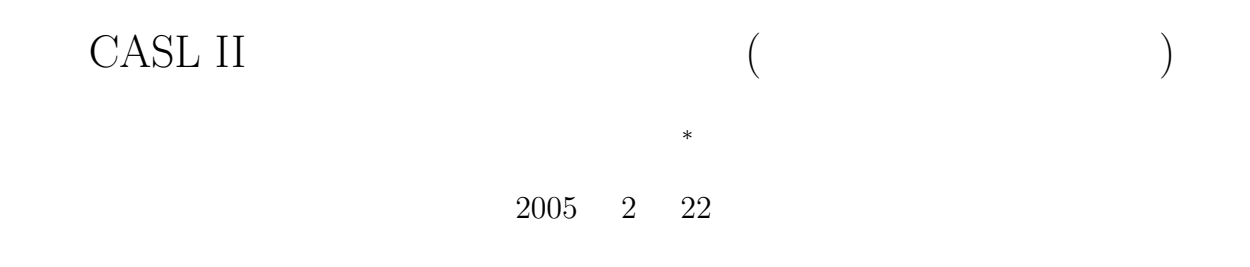

# $\mathbf 1$

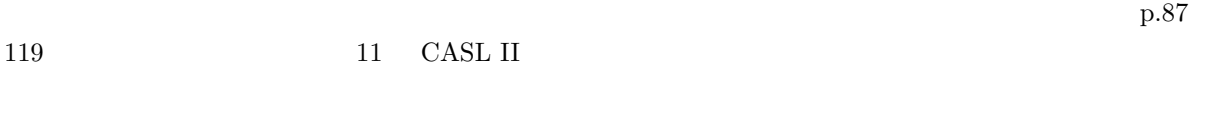

- 1. 加算
- 2. 加算と条件分岐
- $3.$
- 4. 論理演算とアドレス修飾 5.
- $6.$
- $7.$

<sup>∗</sup>独立行政法人 秋田工業高等専門学校 電気工学科

- $8.$
- 9.  $2$
- $10.$
- $11.$

1

# $2 \quad [\quad \ \ 1] \qquad ]$

 $2.1$ 

FORTRAN C FORTRAN

 $C = A + C$ 

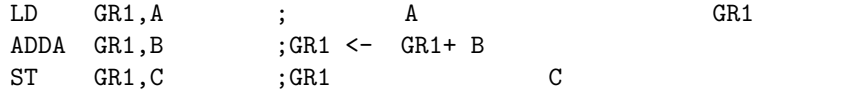

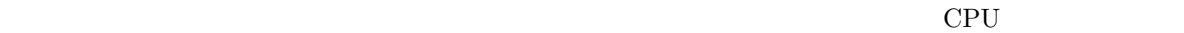

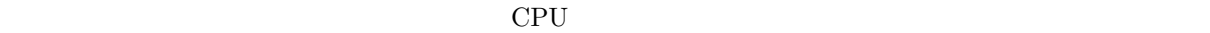

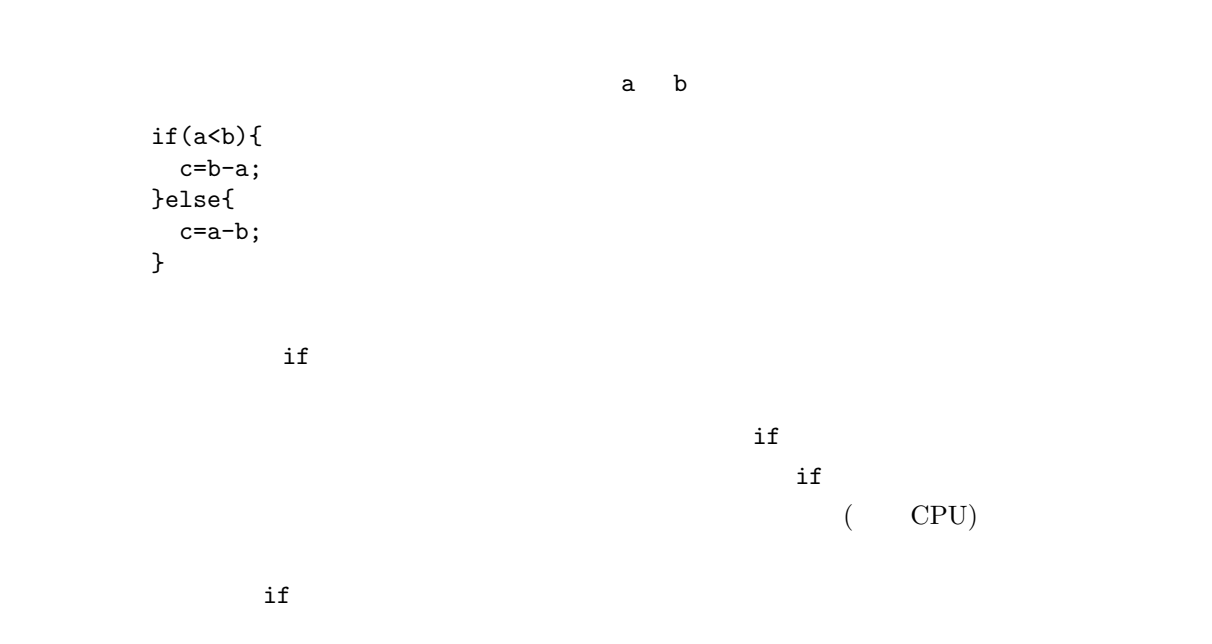

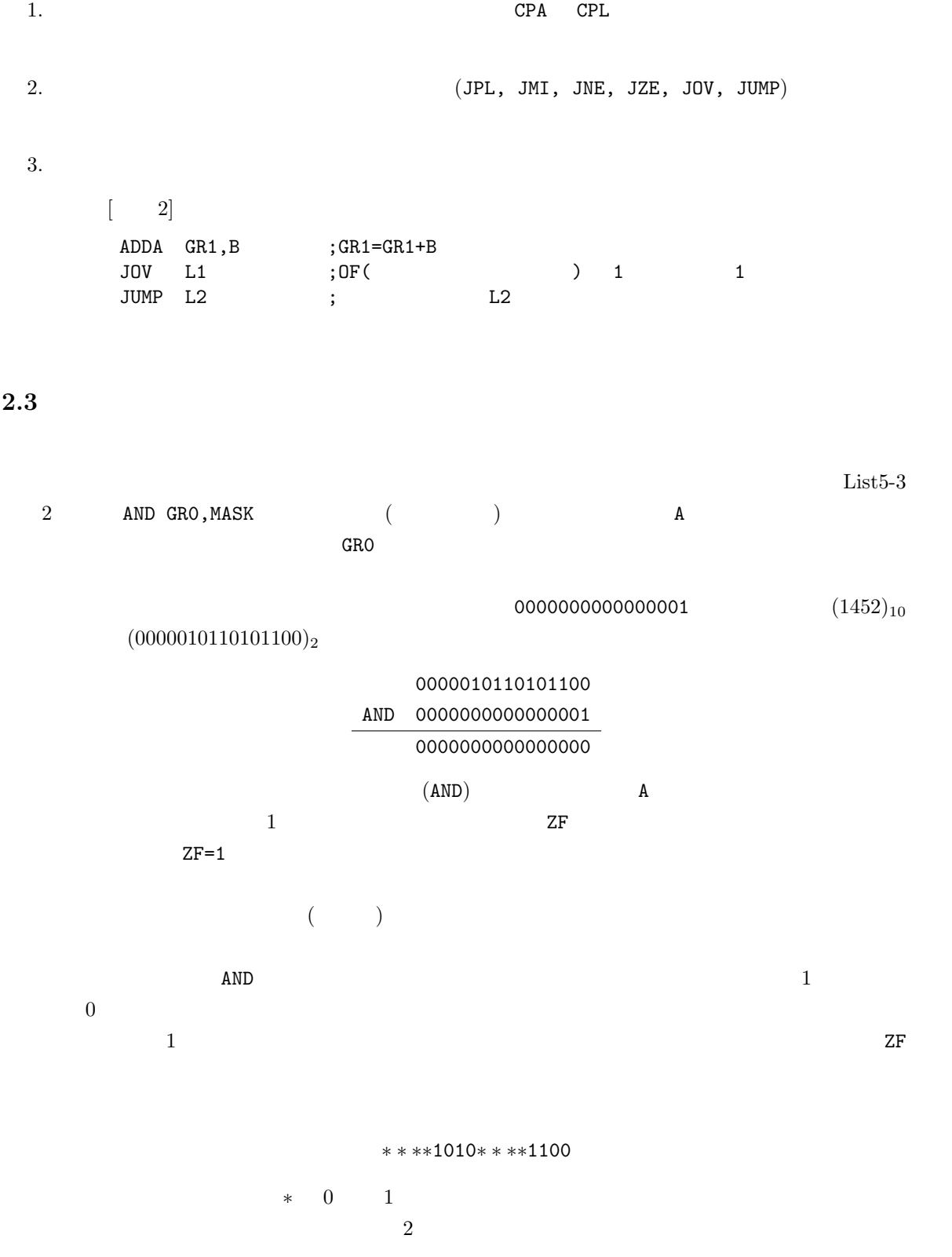

1.  $0 \t 1$ 

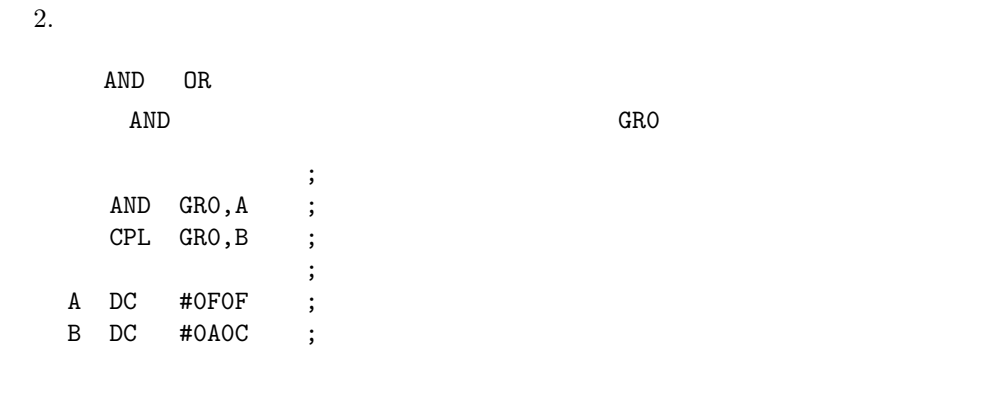

 $1$  OR

 $2.4$ 

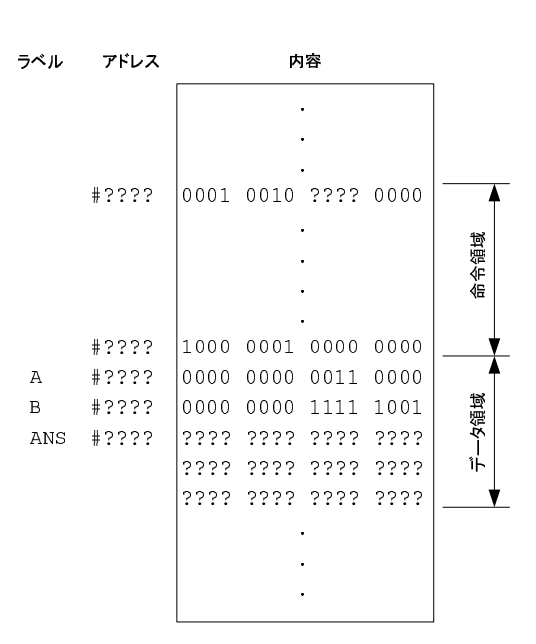

 $\mathbf 1$ 

1:  $List5-4$  ?

 $\overline{\hspace{1em} \begin{array}{ccc} 1 & 1 \\ 1 & 0 \\ 1 & 1 \end{array} }$ 

 $A$  B  $3$  ANS 2 ANS+1 ANS+2 ANS  $ANS+$  0,1,2  $ANS+0$   $ANS+1$   $ANS+2$  $0,1,2$  GR2 ST GR1, ANS, GR2  $(R1)$   $ANS$   $(R2)$  $G$ R2  $1$  $\bullet$  GR2  $\bullet$  $-$  CASL LAD GR2,0 •  $1$  $-$  CASL LAD GR2, 1, GR2

#### $2.5$

 $($  $34 \times 24$  $34 \times (2 \times 10^1 + 4 \times 10^0)$ ) the system of the system of  $\mathcal{O}(\mathcal{A})$ 1.  $34 \times 2$  1 (10 ) 2.  $34\times4$ 3.  $816 \t 34 \times 24$ 2  $(32 \times 24)$  $2$  $(100010)_2 \times (11000)_2 = (100010)_2 \times (1 \times 2^4 + 1 \times 2^3)$ 

1.  $1 \t (100010)_2 \t 4$  ( $\t (100010)_3$  $(1000100000)_2$ 

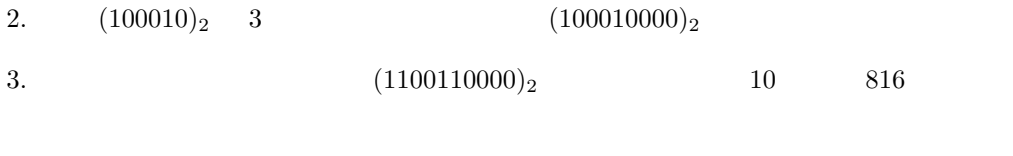

$$
0.75 = \frac{1}{2} + \frac{1}{4}
$$
  
=  $(2^{-1}) + (2^{-2})$  (1)

 $\frac{1}{2}$  ${\tt A} \hspace{1.5cm} 0.75 \hspace{3.2cm} {\tt KOTAE}$ 

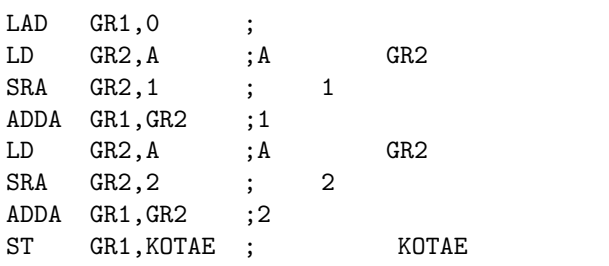

$$
0.75 = 1 - (2^{-2})
$$
 (2)

 $2.6$ 

 $(\mathtt{CPA},\mathtt{CPL}) \hspace{3cm} (\mathtt{JMI},\mathtt{JNZ},\mathtt{JZE},\mathtt{JUMP},\mathtt{JPL},\mathtt{JOV})$ 

LOOP LAD GR2,1,GR2 ;<br>( )  $\begin{array}{ccc} (&&,& \\ \text{CPA} && \text{GR1}, \text{GR2} \end{array}$ SKIP CPA GR1,GR2 ;<br>JPL LOOP ;GR1-GR2>0 LOOP ;GR1-GR2>0

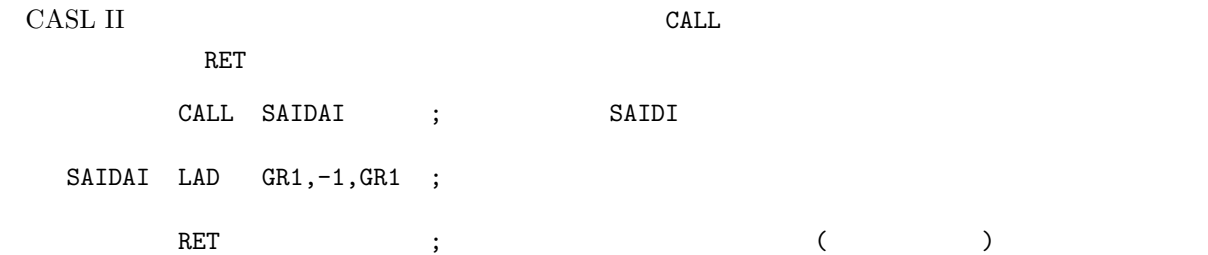

### $2.8$

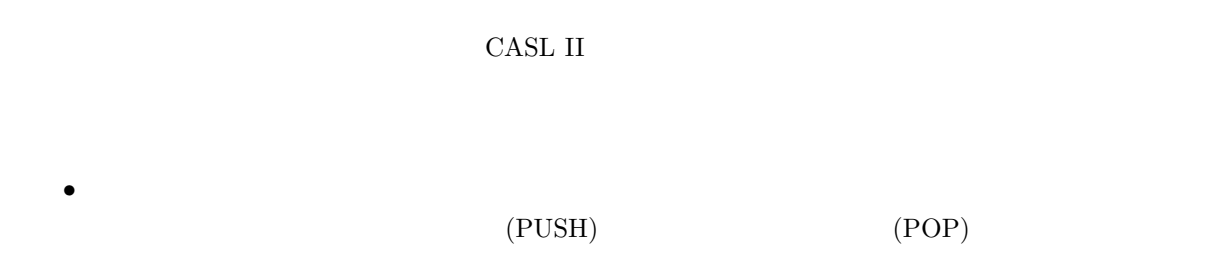

# $2.9$   $2$

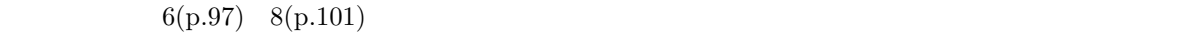

- $\bullet$  DATA
- $\bullet$  DS  $\bullet$  LAST-1  $\bullet$
- PATA LAST-1 SUM

 $\sim$  2

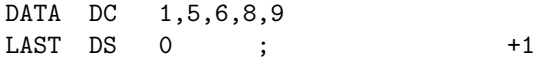

 $\text{DATA}$  LAST-1

### $2.10$

 $2.10.1$ 

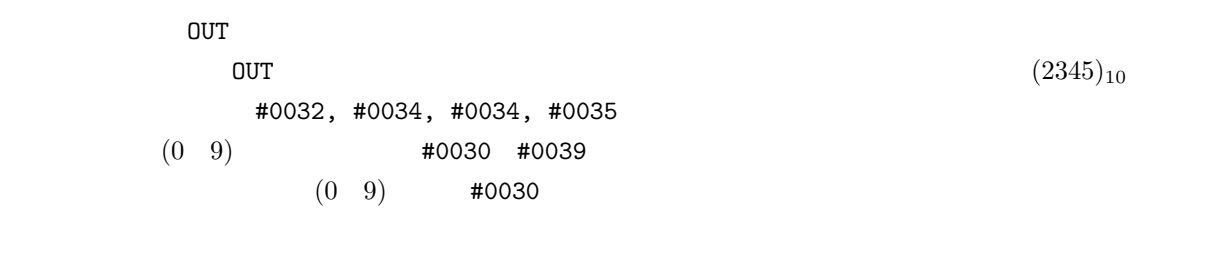

OR GR3, MOJI ;#0030 MOJI=#0030

#### $2.10.2$

- $\bullet$
- $\bullet$ 
	-

### $2.11$

 $\mathbf{N}$ 

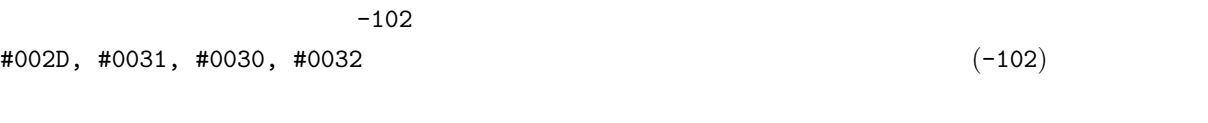

 $\overline{a}$  $\overline{A}$  CR3

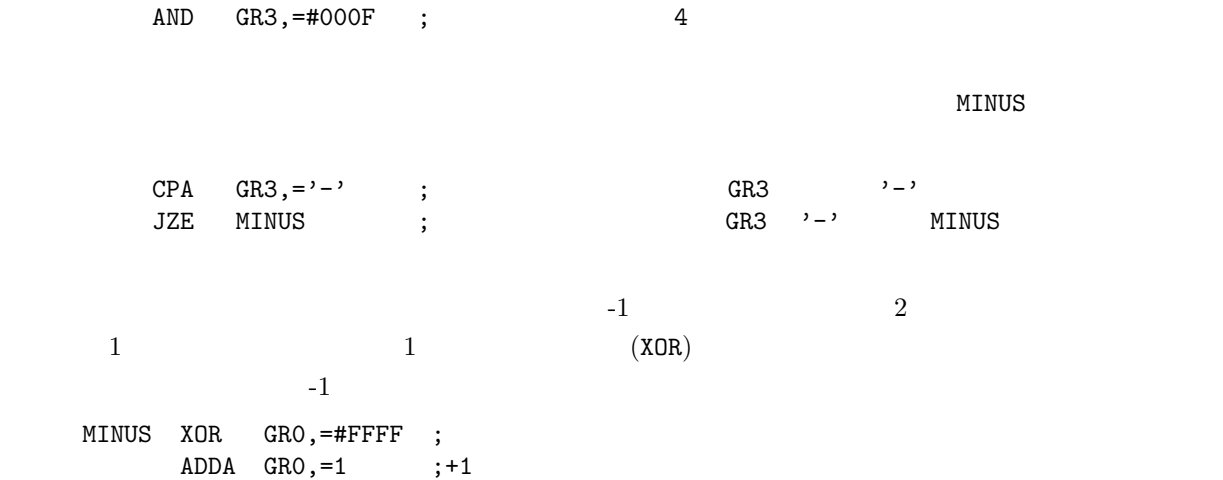

### $2.11.1$

 $\bullet$ 

# $\overline{3}$

- このプリントと教科書を見ながら、ここで学習した例題に示している CASL II の基本的なテクニッ
- $\bullet$  . The contract of the contract of the contract of the contract of the contract of the contract of the contract of the contract of the contract of the contract of the contract of the contract of the contract of the co web
- $\bullet$ 
	- まずは、プログラムの構造 (メインルーチン、サブルーチン、データ) がどうなっているか理解
	- 次に、プログラムの全体の流れを理解する。フローチャートを見よ。  $-$  1  $-$

- $\bullet$
- プログラムの構造を問う。
- $\begin{bmatrix} 1 \end{bmatrix}$   $\begin{bmatrix} 1 \end{bmatrix}$   $\begin{bmatrix} 11 \end{bmatrix}$